## **Digitale Tafel**

in den Klassenzimmern befinden sich Digitale Tafeln mit einem eingebauten Android-Rechner. Zusätzlich ist eine Dokumentenkamera und ein Windows-PC angeschlossen.

## **Android-System**

- [Anschlüsse und Bedienelemente](http://digital.thg-noe.de/doku.php?id=iwb:anschluesse)
- [Seitliche Menüleiste](http://digital.thg-noe.de/doku.php?id=iwb:seitenmenue)
- [Notizenleiste](http://digital.thg-noe.de/doku.php?id=iwb:notizenmenue)
- [Schreibtafel](http://digital.thg-noe.de/doku.php?id=iwb:schreibtafel)
- [Verwenden mobiler Endgeräte](http://digital.thg-noe.de/doku.php?id=iwb:mobilegeraete)

## **Windows-PC**

- [Wichtige Einstellungen](http://digital.thg-noe.de/doku.php?id=iwb:windowseinstellungen)
- [Installierte Programme](http://digital.thg-noe.de/doku.php?id=iwb:programme)

## **Dokumentenkamera**

[Anleitungen zur Dokumentenkamera](http://digital.thg-noe.de/doku.php?id=iwb:dokukam)

From: <http://digital.thg-noe.de/>- **THG Nördlingen - DIGITAL**

Permanent link: **<http://digital.thg-noe.de/doku.php?id=iwb:start&rev=1606063513>**

Last update: **2020/11/22 17:45**

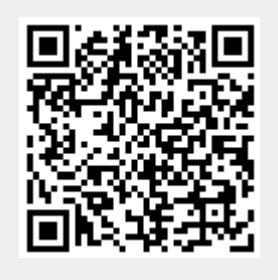